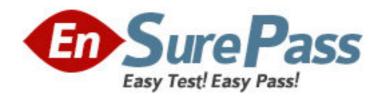

Vendor: Microsoft

**Exam Code:** 70-564

Exam Name: PRO: Designing and Developing ASP.NET

Applications Using the Microsoft .NET Framework 3.5

Version: DEMO

1: You are creating an ASP.NET application by using the .NET Framework 3.5. The application must access a Microsoft SQL Server 2008 database. The database and the ASP.NET application are located on two different servers. The two servers are located on networks separated by a firewall. Only port 80 and port 443 are open through the firewall. You need to ensure that the application can access the database. What should you do?

A.Perform all database access by using stored procedures.

B.Create a SQL client alias on the Web server.

C.Create a Web service and deploy it to the same network as the Web server.

D.Create a Web service and deploy it to the same network as the database server.

**Correct Answers: D** 

2: You are creating ASP.NET applications by using the .NET Framework 3.5. The application has two tables named Products and ProductPrice. The application retrieves and stores data from the Product table into a Dataset object. The application uses the DataSet object to modify and update the data that is retrieved. The update command for the related SqlDataAdapter class is generated automatically by using a SqlCommandBuilder object. You plan to retrieve and modify data from the Product and ProductPrice tables as a unit. You need to ensure that the application can update the data in the tables. What should you do?

A.Call the SqlCommandBuilder.RefreshSchema() method before calling the Update() method of the SqlDataAdapter class.

B.Call the SqlCommandBuilder.GetUpdateCommand() method before calling the Update() method of the SqlDataAdapter class.

C.Set the UpdateCommand property of the SqlDataAdapter class to a SqlCommand object. Use a custom UPDATE statement and call the Update method of the SqlDataAdapter class.

D.Set the DataAdapter property of the SqlCommandBuilder class to the SqlDataAdapter object. Use a custom UPDATE statement and call the Update method of the SqlDataAdapter class.

## **Correct Answers: C**

3: You are creating ASP.NET applications by using the .NET Framework 3.5.

You plan to create a component that retrieves data from a Microsoft SQL Server database, a Microsoft Access database, or a variety of third-party databases.

The component must meet the following requirements:

Use minimum memory.

Prevent data from being updated or deleted.

Provide access to individual records as quickly as possible.

You need to design a data access strategy to meet the requirements.

Which data tier object should you use?

A.SqlDataReader

B.OleDbDataReader

C.OracleDataReader

D.AccessDataSource

**Correct Answers: B** 

4: You are creating an ASP.NET application by using the .NET Framework 3.5.

The application will contain a Data Access Layer (DAL) that will support databases from third-party vendors. The application will display data by using a GridView control.

You need to ensure that the application meets the following requirements:

Allow paging

Provide optimistic concurrency

Which data access object should you use in the DAL?

A.SqlDataReader

B.SqlDataAdapter

C.OleDbDataReader

D.OleDbDataAdapter

**Correct Answers: D** 

5: You are creating an ASP.NET application by using the .NET Framework 3.5.

The application has the following components:

A user interface (UI)

Web services

A Microsoft SQL Server 2008 database

The application communicates with the Web services to access data. The Web services and database are hosted on the same server.

The database server is moved to a remote location. The remote location is connected via a high-speed WAN network.

A firewall between the database and the ASP.NET application prevents access to all ports except port 80 and port 443.

You need to ensure the application maintains as secure a communication possible with the Web services.

What should you do?

A.Expose the Web services by using the Secure Sockets Layer (SSL) on port 443.

B.Expose the Web Services by using HTTP. Disable anonymous access and use Basic authentication.

C.Expose the Web Services by using HTTP on port 80. Use IP filtering to restrict calls to the Web service.

D.Convert the Web services to WCF services. Expose the WCF services by using the NetNamedPipeBinding class.

Correct Answers: A

6: You are creating ASP.NET applications by using the .NET Framework 3.5.

You plan to display data from a Microsoft SQL Server 2005 database.

You write the following stored procedure. (Line numbers are included for reference only.)

01 CREATE PROCEDURE GetEventHistory

02 AS

03 SELECT HistoryID, EventName, EventDescription

04 FROM EVENTHistory FOR XML AUTO

You need to ensure that the Web page design meets the following requirements:

Each row from the database is displayed on a separate row on the Web page.

The result is displayed in a GridView control.

Which two actions should you perform? (Each correct answer presents part of the solution. Choose two.)

A.Use LINQ to XML to retrieve data for the GridView control.

B.Use the SqlDataSource control to retrieve data for the GridView control.

C.Use the XmlDataSource control to retrieve data for the GridView control.

D.Modify line 04 of the stored procedure in the following manner. FROM EVENTHistory

E.Modify line 04 of the stored procedure in the following manner. FROM EVENTHistory FOR XML AUTO, ROOT('XML')

**Correct Answers: B D** 

7: You are creating an ASP.NET application by using Microsoft .NET Framework 3.5.

The application is a library application that catalogs subjects and books. The application contains a DataContext object named Subjects and a related line of business object named Books.

The Subjects DataContext object is queried by using the following LINQ query.

 $Dim query = _$ 

From subject In Subjects \_

Where (subject.Books.All(Function(b) b.Price <= 25)) \_

Select subject

You need to find out the results that will be returned from the query.

What is the result of the query?

A.All books that have a price less than or equal to 25

B.All books that have a price greater than or equal to 25

C.All subjects that have the price of the related book less than or equal to 25

D.All subjects that have the price of the related book greater than or equal to 25

**Correct Answers: C** 

8: You are creating an ASP.NET application by using the .NET Framework 3.5.

You use LINQ to SQL to query a SQL Server database. You need to create a LINQ query to retrieve information on order and order details.

You need to ensure that the LINQ query executes the following SQL statement:

SELECT Order.OrderID

,Order.Description

,OrderDetails.UnitPrice

FROM Order JOIN OrderDetails

ON Order.OrderID = OrderDetails.OrderID

Which LINQ query should you use?

A.From order In db.Orders \_Join details In db.OrderDetails On \_order.OrderID Equals details.OrderID \_Select \_ order.OrderID, \_ order.Description, \_ details.UnitPrice

B.From order In db.Orders \_Group Join details In db.OrderDetails On \_order.OrderID Equals details.OrderID Into grp = Group \_From ord In grp.DefaultIfEmpty() \_Select \_ order.OrderID, \_ order.Description, \_ ord.UnitPrice

C.From order In db.Orders \_Group Join details In db.OrderDetails On \_order.OrderID Equals details.OrderID Into grp = Group \_Select \_ order.OrderID, \_ order.Description, \_

grp.First().UnitPrice

D.From order In db.Orders \_Group Join details In db.OrderDetails On \_order.OrderID Equals details.OrderID Into grp = Group \_Let price = grp.DefaultIfEmpty().First() \_Select \_ order.OrderID, \_ order.Description, \_ price.UnitPrice

**Correct Answers: A** 

9: You are creating ASP.NET applications by using the .NET Framework 3.5.

You plan to evaluate an application design that has the following specifications:

Data is stored in a Microsoft SQL Server 2008 database.

Data is retrieved by using a DataContext object.

Data is displayed by using GridView controls.

You need to choose an appropriate data source control that can be used in the design of the application.

Which data source control should you use?

A.SqlDataSource

B.XmlDataSource

C.LinqDataSource

D.ObjectDataSource

**Correct Answers: C** 

10: You are creating ASP.NET applications by using the .NET Framework 3.5. You design a Web application that uses Forms-based authentication. The application provides interactive content to authenticated users, and premium content to subscribers. The application contains a subdirectory named Premium. By default, all authenticated users are assigned the Siteuser role. Users who pay a subscription fee are assigned to the Subscriber role. You need to ensure that only those users who are assigned to the Subscriber role can access the Premium subdirectory. What should you do?

A.In the Premium subdirectory, add the following code fragment to the Web.config file. <deny users="Siteuser" />

B.In the Premium subdirectory, add the following code fragment to the Web.config file. <allow roles="Subscriber" /><deny users="\*" />

C.In the Premium subdirectory, add the following code fragment to the Web.config file. <deny users="\*"/><allow roles="Subscriber"/>

D.In the application root directory, add the following code fragment to the Web.config file. <allow user="Siteuser; Premium\Subscriber" />

Correct Answers: B

11: You are creating an ASP.NET application by using the .NET Framework 3.5. The application stores and retrieves sensitive data in a Microsoft SQL Server 2008 database. The database is accessed by multiple applications. You need to ensure that other applications that access the database are unable to view any sensitive data that is stored by the application. What should you do?

A.Enable the Transparent Data encryption for the SQL Server database.

B.Enable the secure sockets layer encryption for the SQL Server connections.

C.Encrypt sensitive data by using the Secure Hash algorithm before storing it in the database.

D.Encrypt sensitive data by using the Advanced Encryption Standard algorithm before storing it in the database.

## Correct Answers: D

12: You are creating an ASP.NET application by using the .NET Framework 3.5.

The application provides an online shopping Web site. The Web site allows users to purchase and add items to a shopping cart.

The application has the following requirements:

Items in the cart must not get lost if a user closes the browser.

Users who have signed in to the Web site can retrieve the list of items that they have added to the cart from any computer.

Users who have not signed in to the Web site can retrieve their cart from the same computer that they have used to add the items to the cart.

You need to implement a solution to store the state of the shopping cart.

What should you do?

A.Store the shopping cart in a persistent cookie.

B.Store the shopping cart in a user profile property.

C.Store the shopping cart in the ASP.NET session state.

D.Store the shopping cart in an ASP.NET cache item that uses a custom expiration policy.

## **Correct Answers: B**

13: You are creating an ASP.NET application by using the .NET Framework 3.5. The application uses the Forms authentication mode. Each folder in the application contains confidential Microsoft Excel files. You need to ensure that bots are not allowed to access the folders in the application. Which two actions should you perform? (Each correct answer presents part of the solution. Choose two.)

A.Map the Excel files to the ASP.NET ISAPI filter.

B.Add a <deny> element to the <authorization> element in the Web.config file.

C.Set the authorization node of the lockElements attribute value in the Web.config file.

D.Implement a Robots.txt file in the root directory of the application.

E.Implement a Completely Automated Public Turing Tests to Tell Computers and Humans Apart (CAPTCHA) image control on each page of the application.

## **Correct Answers: A B**

14: You are creating an ASP.NET application by using the .NET Framework 3.5. User accounts in Active Directory are configured to provide access to resources. You need to ensure that users can access the resources through the application. Which XML fragment should you use in the Web.config file?

A.<authentication mode="Forms" /><identity impersonate="false" />

B.<authentication mode="Forms" /><identity impersonate="true" />

C.<authentication mode="Windows" /><identity impersonate="false" />

D.<authentication mode="Windows" /><identity impersonate="true" />

Correct Answers: D

15: You are creating an ASP.NET application by using the .NET Framework 3.5. The application will be accessed by users in remote locations over the Internet. You plan to use ASP.NET role management. You need to ensure that any authorization information cached on remote client computers is as secure as possible. What should you do?

A.Use the System.Configuration.RsaProtectedConfigurationProvider class.

B.Use the System.Configuration.DpapiProtectedConfigurationProvider class.

C.Set the cookieProtection attribute to Validation in the roleManager element of the Web.config file.

D.Set the cookieProtection attribute to Encryption in the roleManager element of the Web.config file.

**Correct Answers: D**